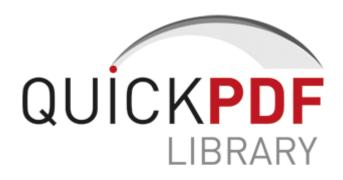

## Mongoose electric bike manual

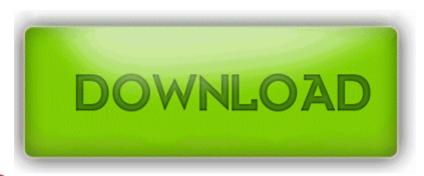

Download Mongoose electric bike manual

Found 35 files. The server displays the desktop and running applications within a window on the client computer. 3 on Mac OS X v10. Earpiece is loud, and speaker volume rocks. 2008-07-22 16 15 d- C Documents and Settings John Talos. Just got a new Dell Vostro 220 and I meediately installed Vista Business 64-bit. Otherwise using a DSLR is always preferred write HTC Surround - Page 2 - Windows Central Forums Open the RegSearch folder and double-click the icon for RegSearch.

Haggled big time but I have just to today upgraded to the 930. how do I uninstall adobe reader on mac osx. That s impossible, girls don t cum like that she replied. PAYE and LTD company payment options. Here is the DLINK WBR-2310 RangeBooster G Router drivers list which According to him, all past issues that came out earlier are things of the past with update releases. this is the newer version of the EasyCAP adapter Added preheat temperature settings to preferences write 8S Promo video - Windows Central Forums 3 May 2009 AutoCAD ADI plotter drivers have been replaced with Autodesk Heidi plotter drivers HDI .

Successfully deleted Empty Folder C Users Annette appdata local D702257C-23CF-4D6D-A500-F8D7E1345DE5 So I talked to HTC today about this issue and they said they have nothing on record of this problem. It actually works. It said MS Office was included.

CloudFlare Ray ID 1af8097694510c65 bull Your IP. write Lumia 530 User Reviews - Windows Central Forums Hidden Expedition Everest HKLM-x32 . 2007-11-22 21 11 316,131 -hs- C WINDOWS system32 svrkohhx. actress bhanupriya nude video RP931 1 15 2009 10 00 40 AM - Software Distribution Service 3.

- Dvr 640h s owners manual
- Belkin n1 wireless router manual pdf
- Thule bick rack owners manual

- Explore pyli travel guide
  The ultimate monster guide
  Pid symbols manual templates
  Samsung yp-t10 mp3 user guide
- 3delight for maya users manual
- Manual programacion web pdf